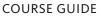

ATIONAL

GEOGRAPHIC

## Computers/Office Technology/ Networking/Security

CENGAGE Learning<sup>®</sup>

> We offer innovative technologies and authoritative content for your upcoming courses. Our solutions are designed around learning outcomes that empower, engage, and help your learners achieve success in the classroom and in their chosen careers.

Choose the digital resources that elevate classroom learning

### EXPLORE THE Digital Difference

## SAM

Get your students workplace-ready with SAM (Skills Assessment Manager), the market-leading proficiency-based assessment and training solution for Microsoft Office! SAM's active, hands-on environment helps students master Microsoft Office skills and computer concepts that are essential to academic and career success. SAM 2013 now includes an interactive eBook embedded directly in the learning platform. Prepare your students for MOS certification with SAM!

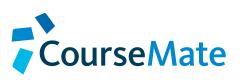

Cengage Learning's Computing CourseMate brings course concepts to life with interactive learning, study, and exam preparation tools that support the embedded, interactive eBook. Instructors can also track student engagement and performance.

MindTap is a fully online, highly personalized learning experience built upon authoritative Cengage Learning content. By combining readings, multimedia, activities, and assessments into a singular Learning Path, MindTap guides students through their course with ease and engagement. Instructors can personalize the experience by customizing the presentation of the learning tools to their students and adding their own content.

#### **Microsoft Office**

#### MICROSOFT WORD

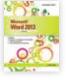

Microsoft<sup>®</sup> Word 2013 Illustrated Introductory Duffy

©2014 A Paperbound SAM 978-12850-93123

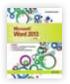

Microsoft<sup>®</sup> Word 2013 Illustrated Complete

Duffy ©2014 Paperbound SAM 978-12850-93116

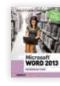

Microsoft<sup>®</sup> Word 2013: Introductory Vermaat ©2014 Paperbound SAM 978-12851-67749

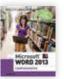

Microsoft° Word 2013 Comprehensive Vermaat ©2014

©2014 Paperbound 978-12851-67688

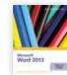

#### New Perspectives on Microsoft<sup>®</sup> Word 2013 Introductory

Zimmerman/Zimmerman/Shaffer

©2014 Paperbound 54111 978-12850-91143

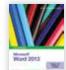

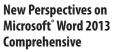

Zimmerman/Zimmerman/Shaffer ©2014 Paperbound SAM 978-12850-91112

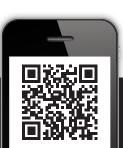

Contact your sales representative for review copies today. Visit us at **NGL.Cengage.com/RepFinder** to find your sales representative or call us at **888-915-3276**.

#### Microsoft Office (Continued)

#### **OFFICE SUITES**

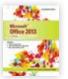

**Best Seller!** 

Microsoft<sup>®</sup> Office 2013 Illustrated Introductory, **First Course** 

Beskeen ©2014 Casebound SAM 978-12850-88488

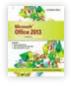

Microsoft<sup>®</sup> Office 2013 Illustrated, Second Course Beskeen/Cram/Duffy/ Friedrichsen/Wermers ©2014 Casebound Said 978-12850-82264

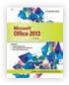

Microsoft<sup>®</sup> Office 2013 Illustrated Introductory, Third Course Beskeen ©2014

Casebound 978-12850-82462

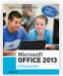

Best Seller! Microsoft<sup>°</sup> Office 2013 Introductory Vermaat @2014

Casebound SAM 978-12851-66032

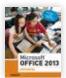

Microsoft<sup>®</sup> Office 2013 Advanced

Vermaat ©2014 Paperbound SAM 978-12851-66322

#### MICROSOFT PUBLISHER

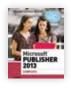

Microsoft<sup>°</sup> Publisher 2013 Complete Starks ©2014 Paperbound SAM

978-12851-67329

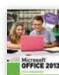

Microsoft<sup>®</sup> Office 2013 Post-Advanced Vermaat

New Perspectives on

©2014 Paperbound SAM 978-12851-66391

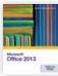

Microsoft<sup>°</sup> Office 2013, First Course Shaffer/Carey/Parsons/Oja/Finnegan ©2014 Paperbound SAM 978-12851-67640

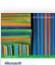

**New Perspectives on** Microsoft<sup>®</sup> Office 2013, Second Course

Shaffer/Carey/Ageloff/ Zimmerman/Zimmerman

©2014 Paperbound SAM 978-12851-67756

#### Practical Microsoft<sup>®</sup> Office 2013

Parsons/Oia ©2014 Paperbound SAM 978-12850-75990

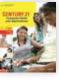

Century 21<sup>™</sup> Computer Skills and Applications, Lessons 1-90, 10e Hoggart/Shank/Smith

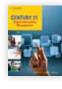

Century 21<sup>™</sup> Digital Information Management, Lessons 1-150, 10e Hoggart/Shank/Smith ©2015 Paperbound 978-11115-71405

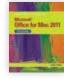

Microsoft<sup>®</sup> Office 2011 for Mac **Illustrated Fundamentals** Shaffer ©2012 Paperbound 978-11118-24310

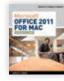

#### Microsoft<sup>°</sup> Office 2011 for Mac Introductory Shelly/Jones ©2013 Paperbound SAM 978-11336-26398

Microsoft<sup>®</sup> Office for Mac 2011: In a Flash Gower-Winter

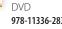

©2013 978-11336-28354

©2015 Casebound 978-11115-71757

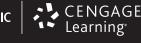

Microsoft<sup>°</sup> Publisher 2013 Comprehensive Starks ©2014

Paperbound SAM 978-12851-67275

#### MICROSOFT EXCEL

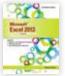

Microsoft<sup>®</sup> Excel<sup>®</sup> 2013 Illustrated Introductory

Reding ©2014 A Paperbound 3000 978-12850-93208

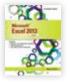

Microsoft<sup>°</sup> Excel<sup>°</sup> 2013 Illustrated Complete

Reding ©2014 Paperbound SAM 978-12850-93192

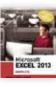

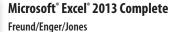

©2014 A Paperbound SAM 978-12851-68449

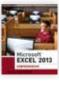

Microsoft° Excel° 2013 Comprehensive Freund/Enger/Jones ©2014 Paperbound SAM 978-12851-68432

# Escer 2013

New Perspectives on Microsoft<sup>®</sup> Excel<sup>®</sup> 2013, Comprehensive

Carey/Parsons/Oja/Ageloff ©2014 Paperbound 978-12851-69330

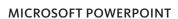

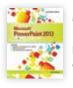

Microsoft<sup>®</sup> PowerPoint<sup>®</sup> 2013 Illustrated Brief Beskeen

©2014 A Paperbound A 978-12850-82615

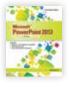

Microsoft<sup>®</sup> PowerPoint<sup>®</sup> 2013 Illustrated Introductory Beskeen ©2014

Paperbound 3411 978-12850-82592

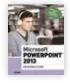

Microsoft<sup>®</sup> PowerPoint<sup>®</sup> 2013 Introductory Sebok

©2014 A Paperbound A 978-12851-67862

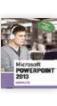

Microsoft<sup>®</sup> PowerPoint<sup>®</sup> 2013 Complete Sebok ©2014 Paperbound SAM 978-12851-67893

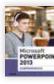

Microsoft<sup>\*</sup> PowerPoint<sup>\*</sup> 2013 Comprehensive Sebok ©2014

Paperbound **34** 978-12851-67848

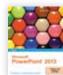

New Perspectives on Microsoft<sup>®</sup> PowerPoint<sup>®</sup> 2013, Brief

Zimmerman/Zimmerman ©2014 Paperbound SAM 978-12851-61860

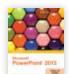

New Perspectives on Microsoft° PowerPoint° 2013, Introductory

**Zimmerman/Zimmerman** 

©2014 A Paperbound SAM 978-12851-61853

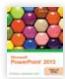

New Perspectives on Microsoft<sup>°</sup> PowerPoint<sup>°</sup> 2013, Comprehensive

Zimmerman/Zimmerman ©2014 Paperbound 978-12851-61822

#### Microsoft Office (Continued)

#### **MICROSOFT ACCESS**

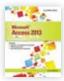

Microsoft<sup>®</sup> Access 2013 Illustrated Brief Friedrichsen ©2014

©2014 Paperbound 978-12850-93291

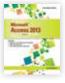

Microsoft<sup>®</sup> Access 2013 Illustrated Introductory Friedrichsen ©2014 Paperbound

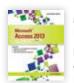

978-12850-93284 Microsoft<sup>°</sup> Access 2013 Illustrated Complete

Friedrichsen ©2014 Paperbound 978-12850-93277

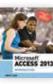

Microsoft<sup>\*</sup> Access 2013 Introductory Pratt/Last © 2014 Paperbound SAM 978-12851-69033

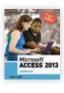

Microsoft<sup>®</sup> Access 2013 Complete Pratt/Last ©2014 Paperbound XM 978-12851-69071

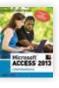

#### Microsoft<sup>®</sup> Access 2013 Comprehensive

Pratt/Last ©2014 Paperbound 300 978-12851-68968

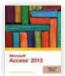

New Perspectives on Microsoft<sup>®</sup> Access 2013, Brief Adamski/Finnegan

©2014 A Paperbound SAM 978-12850-99224

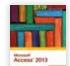

New Perspectives on Microsoft<sup>°</sup> Access 2013, Introductory

Adamski/Finnegan

©2014 Paperbound 5411 978-12850-99217

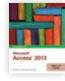

New Perspectives on Microsoft<sup>®</sup> Access 2013, Comprehensive Adamski/Finnegan

©2014 A Paperbound 978-12850-99200

#### MICROSOFT OUTLOOK

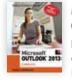

Microsoft<sup>®</sup> Office Outlook 2013 Complete Freund/Enger/Hoisington ©2014 Paperbound SAM 978-12851-68876

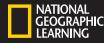

#### **Computer Concepts**

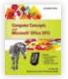

Computer Concepts and Microsoft<sup>®</sup> Office 2013 Illustrated Parsons/Oja/Beskeen/Cram/Duffy/ Friedrichsen/Reding ©2014 Paperbound SAM 978-12850-92904

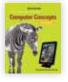

**Computer Concepts** Illustrated Introductory, 9e Oja/Parsons ©2013 Paperbound SAM

978-11336-26169

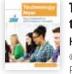

**Technology Now: Your Companion** to SAM Computer Concepts, 1e Hoisington ©2015 Paperbound SAM 978-13051-10144

#### Web/Internet

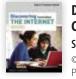

**Discovering the Internet** Complete, 4e Shelly/Campbell ©2012 Paperbound 978-11118-20725

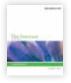

New Perspectives on the Internet Comprehensive, 9e Schneider/Evans

©2013 Paperbound 978-11115-29116

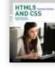

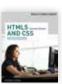

HTML5 and CSS Comprehensive, 7e Woods/Dorin ©2013 Paperbound

Woods

©2013

Paperbound

978-11335-26124

978-11335-26148

HTML 5 and CSS Complete, 7e

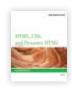

New Perspectives on HTML, CSS, and Dynamic HTML, 5e Carey ©2013 Paperbound 978-11115-26436

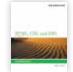

New Perspectives on HTML, CSS, and XML, Comprehensive, 4e Carey ©2013

Paperbound 978-12850-59099

#### **Information Security**

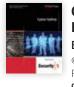

Cyber Safety: **EC-Council Press Series** EC-Council ©2010 Paperbound 978-14354-83712

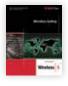

Wireless Safety: **EC-Council Press Series** EC-Council ©2010 Paperbound 978-14354-83767

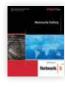

**Network Safety: EC-Council Press Series EC-Council** ©2011 Paperbound 978-14354-83774

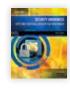

Security Awareness: Applying Practical Security, 4e Ciampa ©2014 Paperbound **CourseMate** 978-11116-44185

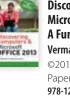

**Discovering Computers &** Microsoft<sup>®</sup> Office 2013: A Fundamental Combined Approach Vermaat ©2014 Paperbound SAM 978-12851-69538

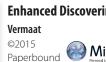

978-12858-45500

**Enhanced Discovering Computers** 🔵 MindTap

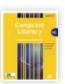

A Comprehensive Guide to IC3, 5e Morrison/Wells ©2015 Paperbound SAM

**Computer Literacy BASICS:** 

978-12857-66584

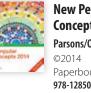

**New Perspectives on Computer** Concepts 2014 Comprehensive Parsons/Oja Paperbound SAM 978-12850-96926

#### Programming

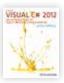

Microsoft<sup>®</sup> Visual C#<sup>®</sup> 2012 An Introduction to Object-**Oriented Programming, 5e** 

Farrell ©2014 Paperbound 978-12850-96339

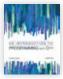

An Introduction to Programming with C++, 7e

©2013 Paperbound 978-12850-61474

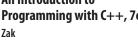

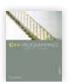

C++ Programming: From Problem Analysis to Program Design, 6e Malik ©2013

Paperbound **CourseMate** 978-11336-26381

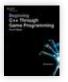

**Beginning C++ Through Game** Programming, 4e Dawson

©2015 Paperbound 978-13051-09919

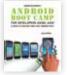

Android Boot Camp for Developers Using Java: A Guide to Creating Your First Android Apps, 2e Hoisington ©2015

Paperbound 978-12858-56834

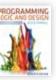

Programming Logic and Design, Comprehensive, 7e Farrell

©2013 Paperbound **CourseMate** 978-11119-69752

Programming Logic and Design, Introductory, 7e Farrell ©2013

Paperbound **CourseMate** 978-11335-26513

An Object-Oriented Approach

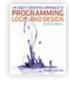

to Programming Logic and Design, 4e Farrell ©2013 Paperbound 978-11331-88223

**ava** ©2011

Fundamentals of Java™: **AP\* Computer Science** Essentials, 4e Lambert/Osborne Paperbound

978-05387-44928

JAVA Paperbound **CourseMate** 978-12850-81953

Java<sup>™</sup> Programming, 7e Farrell ©2014

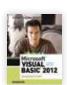

Microsoft<sup>®</sup> Visual Basic 2012 for Windows Applications: Introductory Shelly/Hoisington ©2014 Paperbound 978-12851-97999

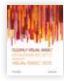

Clearly Visual Basic<sup>®</sup>: **Programming with Microsoft®** Visual Basic, 3e

©2014 Paperbound 978-12850-84107

Zak

Zak

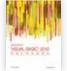

Microsoft<sup>®</sup> Visual Basic<sup>®</sup> 2012: **RELOADED**, 5e

©2014 Paperbound 978-12850-84169

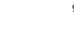

#### **PC Repair**

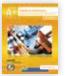

A+ Guide to Hardware, 6e Andrews ©2014 Paperbound **CourseMate** 978-11331-35128

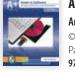

A+ Guide to Software, 6e Andrews ©2013 Paperbound **CourseMate** 978-11331-35135

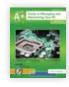

A+ Guide to Managing and Maintaining Your PC, 8e Andrews ©2014 Paperbound **CourseMate** 978-11331-35081

#### Networking

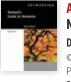

**Available February 2015** Network + Guide to Networks, 7e Dean/Andrews/West ©2016 Paperbound **CourseMate** 978-13050-90941

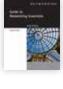

**Guide to Networking** Essentials, 6e Tomsho ©2011 Paperbound **CourseMate** 978-11113-12527

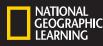

#### **Skills Assessment Manager**

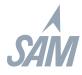

- Engaging, online environment that trains and assesses students on mastery of Microsoft Office skills and Computer Concepts.
- Encourages adaptive learning by providing the option for personalized remediation.
- Automatically graded assignments provide students with instant feedback and allow instructors to monitor student progress and focus on instruction.

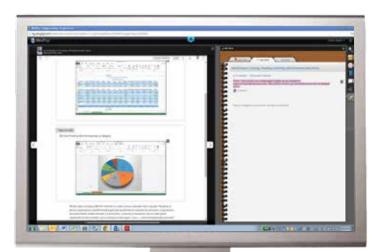

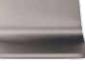

Embedded MindTap reader—full access to an interactive eBook of your Cengage Learning text directly within the SAM platform.

### Exams, Trainings, and Projects

| Norbin Falls Common                                                                                                    | De house in the ballet                | Street, Street, Street | tone Plat   E by H                                                                                                    |                                         |                               |                                       |                  |                |                                                                                                    |                |
|----------------------------------------------------------------------------------------------------|---------------------------------------|----------------------------------------------------------------------------------------------------|----------------------------------------------------------------------------------------------------|-----------------------------------------|-------------------------------|---------------------------------------|------------------|----------------|----------------------------------------------------------------------------------------------------|----------------|
|                                                                                                    | ha international and the second       |                                                                                                    | a family and by D.M.                                                                                                    | _                                       |                               |                                       | ann 11 fe, ruann | -12 January 10 | -                                                                                                    | 1.00           |
| BECC: has operated out of a provided out of a provided out of      | 1 1 1 1 1 1 1 1 1 1 1 1 1 1 1 1 1 1 1 | JOB LIN                                                                                                    |                                                                                                    | 1                                       |                               | 运 <b>2</b> 注:                         |                  |                |                                                                                                    |                |
| Hereit in an example sectored                                                                                                    |                                       | Deartor #                                                                                                    | pring Reson Frankaulter in an autor findets                                                                                                    | The Other Distances                     |                               | · · · · · · · · · · · · · · · · · · · |                  |                |                                                                                                    |                |
|                                                                                                    | · Instant B first horn   Married      | a heart and the set                                                                                                    |                                                                                                    | 1 1 1 1 1 1 1 1 1 1 1 1 1 1 1 1 1 1 1   | Anno Annos                    | within the second                     | 100              | ACT            | 12                                                                                                    |                |
|                                                                                                    | 8 LAIR 3 1000                         | a space                                                                                                    | a la devest                                                                                                    | Carro                                   | Befuile . 1041                | Martin And Lands                      | 10.00            | Bullion Faith  | inter a                                                                                                    |                |
|                                                                                                    | 2 Alex 3 (1994)                       | A COULD BE MADE                                                                                                    |                                                                                                    | 204                                     | Califie State                 | Address interest.                     | 100              |                | 1993                                                                                                    |                |
| E                                                                                                    | A Annual A Martin                     | A Tamer -O Men                                                                                                    |                                                                                                    | 1 ( ) ( ) ( ) ( ) ( ) ( ) ( ) ( ) ( ) ( | Club Stream                   | in this is been                       | 10               |                | 17 AL                                                                                                    |                |
| a state of the second second s | a a part of most                      | 8 -100.00 + D meter                                                                                                    |                                                                                                    | 1000                                    | joner service                 | interesting, blandy                   | 74.00            | 0.00.00        | unas.                                                                                                    |                |
| Mary Contraction                                                                                                    | e Gante a Manual                      | K E300.04                                                                                                    | G                                                                                                    | Cont.                                   | August August                 | WEINING LOOK                          | 100              |                | 100                                                                                                    |                |
| Statistics and an end of the second state of the second state of t | The second second                     | a stream a D here                                                                                                    |                                                                                                    |                                         | Non Patta                     | ADDRESS AND ADDRESS                   | 100              |                | 100                                                                                                    |                |
| Q Page the "Recent" Intelline effect to gli delle te                                                                                                    | a c una                               | a second                                                                                                    |                                                                                                    |                                         | Allen Real                    | #2.00.000 10000                       | ALC: NOT         |                | and a                                                                                                    |                |
| President Control of Control of C | 17 . IN PARK Marries                  | B. Anteriori                                                                                                    | P Installation                                                                                                    |                                         | test taisets                  | All the plan and an and               | war.             |                | and the second second s |                |
| and the second second se                                                                                                    | 14 Aug                                | 2 31 201 42 P 4 100                                                                                                    | T includes                                                                                                    |                                         | Las and                       | statutes interes                      |                  |                | 191                                                                                                    |                |
|                                                                                                    | 36                                    |                                                                                                    | 3 intermeters                                                                                                    | . Done                                  | (Arter) (MD)                  | APARLEN PRACE                         | 1988             | ALTER MILES    | 10.00                                                                                                    |                |
|                                                                                                    |                                       |                                                                                                    | Thereare have a                                                                                                    | and the second                          | LANK DIG                      | ADDRESS OF TAXABLE                    | 100              |                | 1994                                                                                                    | the be used by |
|                                                                                                    | 16                                    |                                                                                                    | S mon in our                                                                                                    | See                                     | metter . Rooster              | includes seaach -                     | 1004             | annal sime     | 1.1                                                                                                    |                |
|                                                                                                    |                                       |                                                                                                    | a second second s | Confession (1997)                       | Ann Barbar                    | ing choice August.                    | 108              | F1.00          |                                                                                                    |                |
|                                                                                                    | Aurel 3                               |                                                                                                    | a second second                                                                                                    | an and                                  | manual internet               | ALCONOMIC LANCE                       | 10.0             |                | and a second                                                                                                    |                |
|                                                                                                    | No                                    |                                                                                                    | A second descention                                                                                                    | - Comment                               | Garner Service                | AD-100-000 10000                      | 1000             | Chief State    |                                                                                                    |                |
|                                                                                                    |                                       |                                                                                                    | 2 mgantaine                                                                                                    | 10.000                                  | And them                      | and the feat of several               | 100              |                |                                                                                                    |                |
| NAME OF TAXABLE PARTY OF TAXABLE PARTY.                                                                                                    | *                                     |                                                                                                    | Address .                                                                                                    | A Case                                  | Anto Second<br>Antonyo Second | Management and a                      | 100              | Date read      |                                                                                                    |                |
| and the second second sec                                                                                                    |                                       |                                                                                                    | ·                                                                                                    | 0.000                                   | Adult Parent                  | . and see parts . property            | Chief C          | . 8/9 m 1 mm   | area a                                                                                                    |                |
|                                                                                                    |                                       |                                                                                                    | E Constitution                                                                                                    |                                         | Approx Mapp                   | Shift-ine Second                      | . 5454           |                | 1993                                                                                                    |                |
|                                                                                                    |                                       |                                                                                                    |                                                                                                    | Cardo -                                 | North Long                    | without which the state               | 100              |                | 10 MA                                                                                                    |                |
|                                                                                                    |                                       |                                                                                                    |                                                                                                    | 17400.1                                 | April Stapault                | . states of second                    | 100              | 2546.3893      | aries.                                                                                                    |                |
|                                                                                                    |                                       |                                                                                                    |                                                                                                    | Auropea.                                | Tenie Nentes                  | MATCHINGS AND                         | 100              |                | and the second second s |                |
|                                                                                                    |                                       |                                                                                                    |                                                                                                    |                                         |                               |                                       |                  |                |                                                                                                    |                |
|                                                                                                    | a                                     |                                                                                                    |                                                                                                    | Contract of Contract                    | Agent Scott                   | MATCHINE CARD.                        | 108              |                | 21 Ma                                                                                                    |                |
|                                                                                                    |                                       |                                                                                                    | COLUMN STREET                                                                                                    | Stand.                                  | Andre Santa                   | APODARI (MADI-                        | 10               | Autor Person   | an an                                                                                                    |                |
|                                                                                                    |                                       | न्द्र <u>ी 'च्</u> चा' हिन्                                                                                                    |                                                                                                    | - Tank                                  | Tana (mpi                     | singerset, oads                       | 108              | Autom Press    | at the                                                                                                    |                |

|                                                                                                    | in al SAM Toris and Mile 😁 |
|----------------------------------------------------------------------------------------------------|----------------------------|
| Clining All BIOL 2013 Co-Million Progr                                                                                                    |                            |
| () 1. Averal 2013 MOS Devi Cart Ruellan Press                                                                                                    | •                          |
| C 2 week3803 MOS Source Center and control may                                                                                                    | e e                        |
| c) & tote approximation control control of the control of the c | •                          |
| 🖂 & Tale 2013 MOS Dijet Certification Prep                                                                                                    | •                          |
| A. Houerfold 2013 MOD Core Cart Franker Pres                                                                                                    | 0                          |
| C 6. June 2011 MOS Care Cartification Prog.                                                                                                    |                            |
| C T. Dutings 2023 MOCCare Detification Rep                                                                                                    |                            |
| [] Select Al MC Microsoft 01% a 2013: Introductory                                                                                                    |                            |
| C 3. Manufaction to Technology                                                                                                    | 0                          |
| 12 8. (Photo (81) and Meridaus & Depending Loweryne and Solly                                                                                                    |                            |
| D 1 253-30 bartik                                                                                                    |                            |
|                                                                                                    |                            |

Prepare your students for MOS certification with SAM! CourseMate

Engaging. Trackable. Affordable.

#### The simple way to boost student interest and engagement

CourseMate brings concepts to life with web-based learning, study, and exam preparation tools that support your Cengage Learning textbook. Watch comprehension soar as CourseMate goes beyond the book to deliver what learners need!

#### WHAT WILL YOU FIND?

- The Engagement Tracker, which checks the progress of your students, identifies those at risk, and uncovers concepts that are challenging for your class.
- An integrated eBook that allows students to take notes, highlight, search, and access book-specific embedded media.
- A Student Learning Pathway, customized to your adopted textbook, that • integrates digital media.
- Engaging quizzes, flashcards, and videos to further drive interest.

Instructors using CourseMate saw an 11% increase in homework submissions and a 14% decrease in low passes, fails, and incompletes.

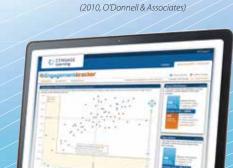

## MindTap

## Tap into the **personalized** teaching experience

MindTap is a personalized teaching experience with relevant assignments that guide students to analyze, apply, and improve thinking, allowing you to measure skills and outcomes with ease.

**Promote Better** 

of class progress, time in course,

Outcomes

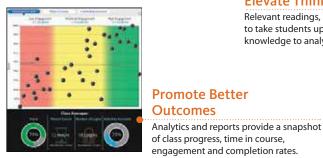

#### **Elevate Thinking**

Relevant readings, multmedia, and activities are designed to take students up the levels of learning, from basic knowledge to analysis and application.

#### Easily Set Your Course

Personalized teaching becomes yours through a Learning Path built with key student objectives and your syllabus in mind. Control what students see and when they see it.

| •                                    | - |
|--------------------------------------|---|
|                                      |   |
| 2. The process bet of Table Spectral | > |
| CT. 3 writing discrements            | > |
| C. International and internation     | > |
| S A Drawing the Former and Sum       | > |
| C A Mantana Sa Malana                | > |
| C.C. & Researching front Better      | > |

#### students who used MindTap with those who didn't." — Scott Domowicz, Erie Institute of Technology Tap into more info at: www.cengage.com/mindtap

"We have seen an increase of at least one letter grade when we compare the performance of

## Engaged with you.

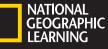

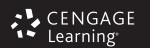

#### NGL.Cengage.com/catalogs

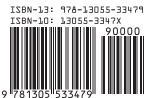

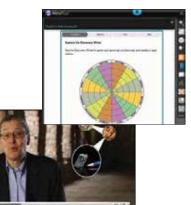